# **Pomůcka pro přednášku: 3. semestr Bc studia**

**Generování náhodných výběrů z různých typů rozdělení**

```
> with(Statistics):
```
**> infolevel[Statistics]:=1;**

 $infolevel_{Statistics} := 1$ 

- **> with(RandomTools[MersenneTwister]):**
- **> SetState(state=249357846);**

Generování náhodného výběru při házení regulérní kostkou **> P:=[seq(1/6,i=1..6)];**

$$
P:=\left[\frac{1}{6},\frac{1}{6},\frac{1}{6},\frac{1}{6},\frac{1}{6},\frac{1}{6}\right]
$$

**> X:=RandomVariable(ProbabilityTable(P));**

 $X:=[R21]$ 

**> Data:=Sample(X,100);**

| $1 \ldots 100 \text{ Vector}_{row}$ |
|-------------------------------------|
| $Data \text{ Type: integer}_4$      |
| $Storage: rectangular$              |
| $Order: Fortran\_order$             |

# **> Histogram(Data,discrete=true);**

Histogram Type: discrete Data Range: 1. .. 6. Number of Bins: 6 Frequency Scale: relative

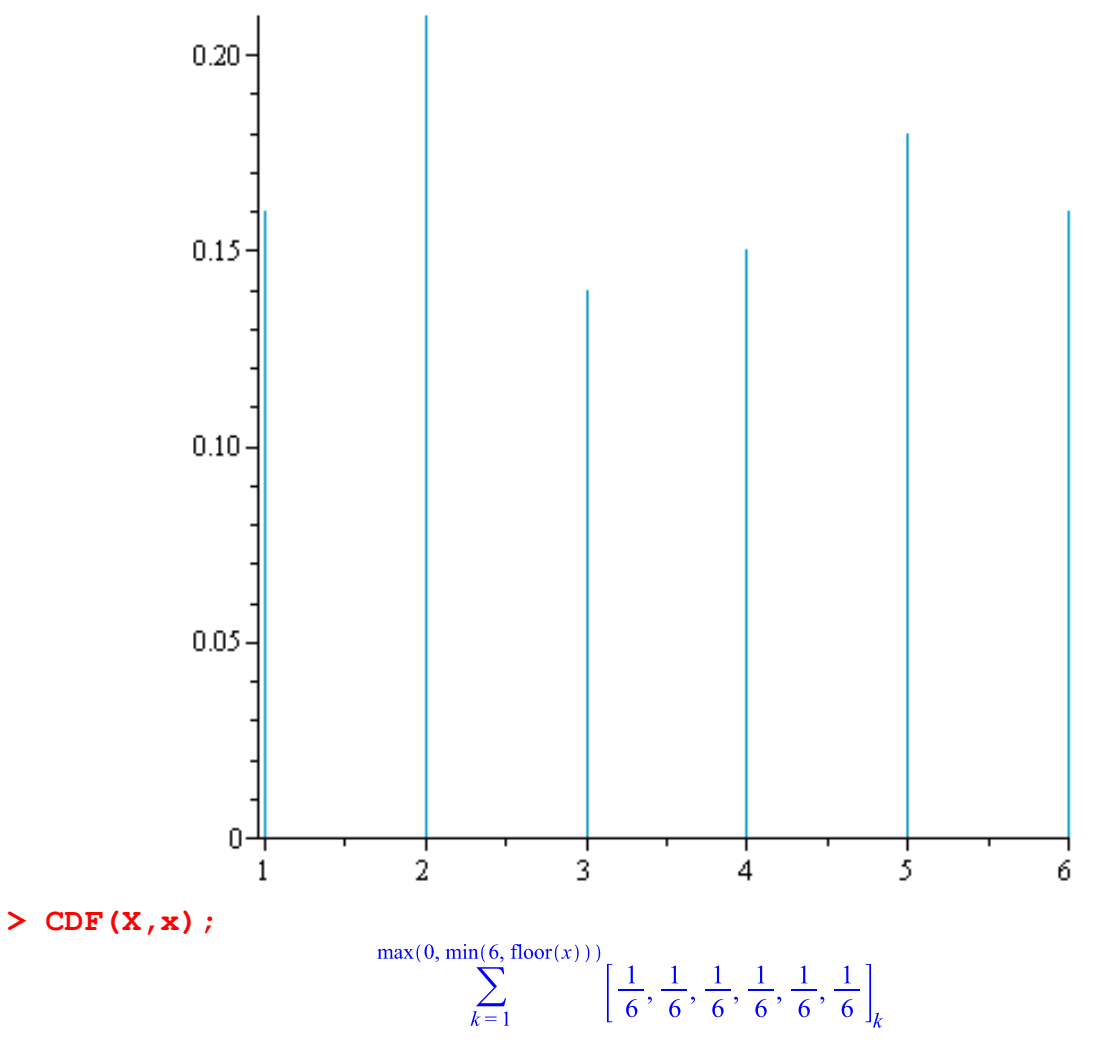

 $>$  plot(, x=-1..7, discont=true);

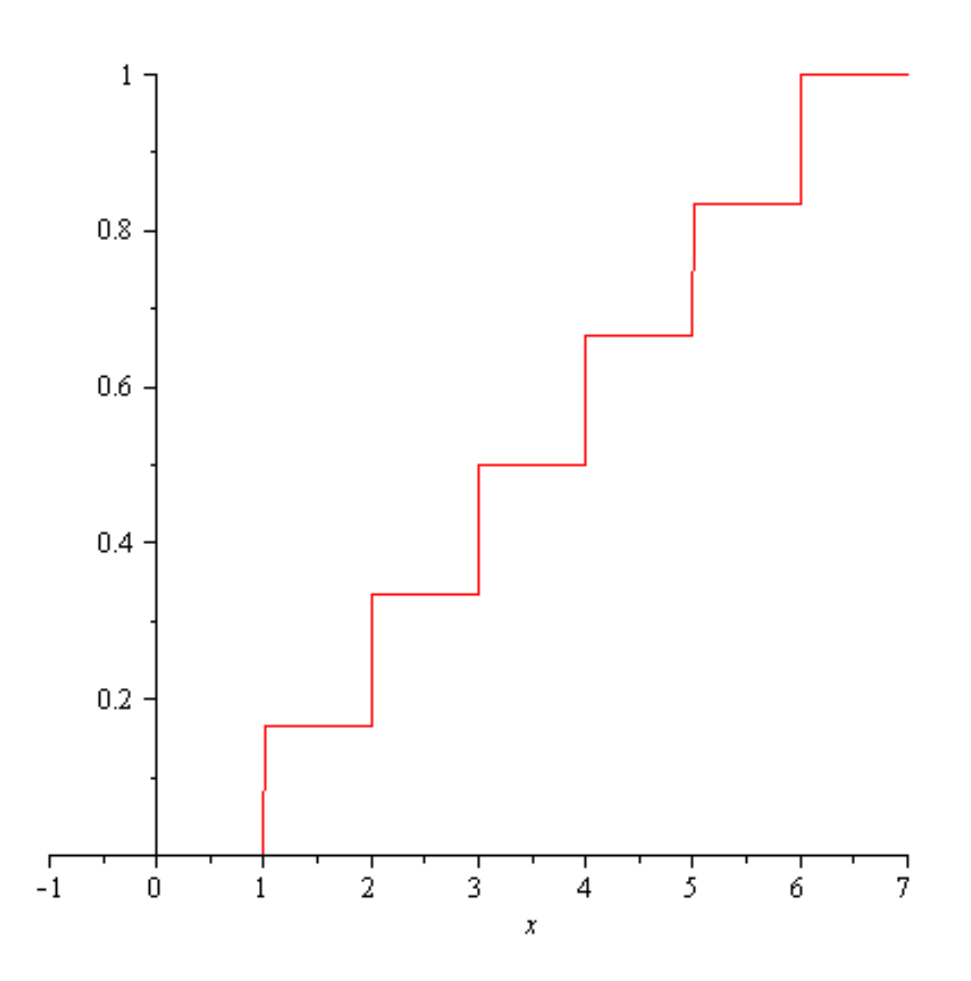

Generování náhodného výběru z Poissonova rozdělení, střední počet událostí je 3,5. **> Y:=RandomVariable(Poisson(3.5));**

 $Y := R22$ 

**> Data1:=Sample(Y,200);**

# **> Histogram(Data1,discrete=true);**

Histogram Type: discrete Data Range: 0. .. 10. Number of Bins: 11 Frequency Scale: relative

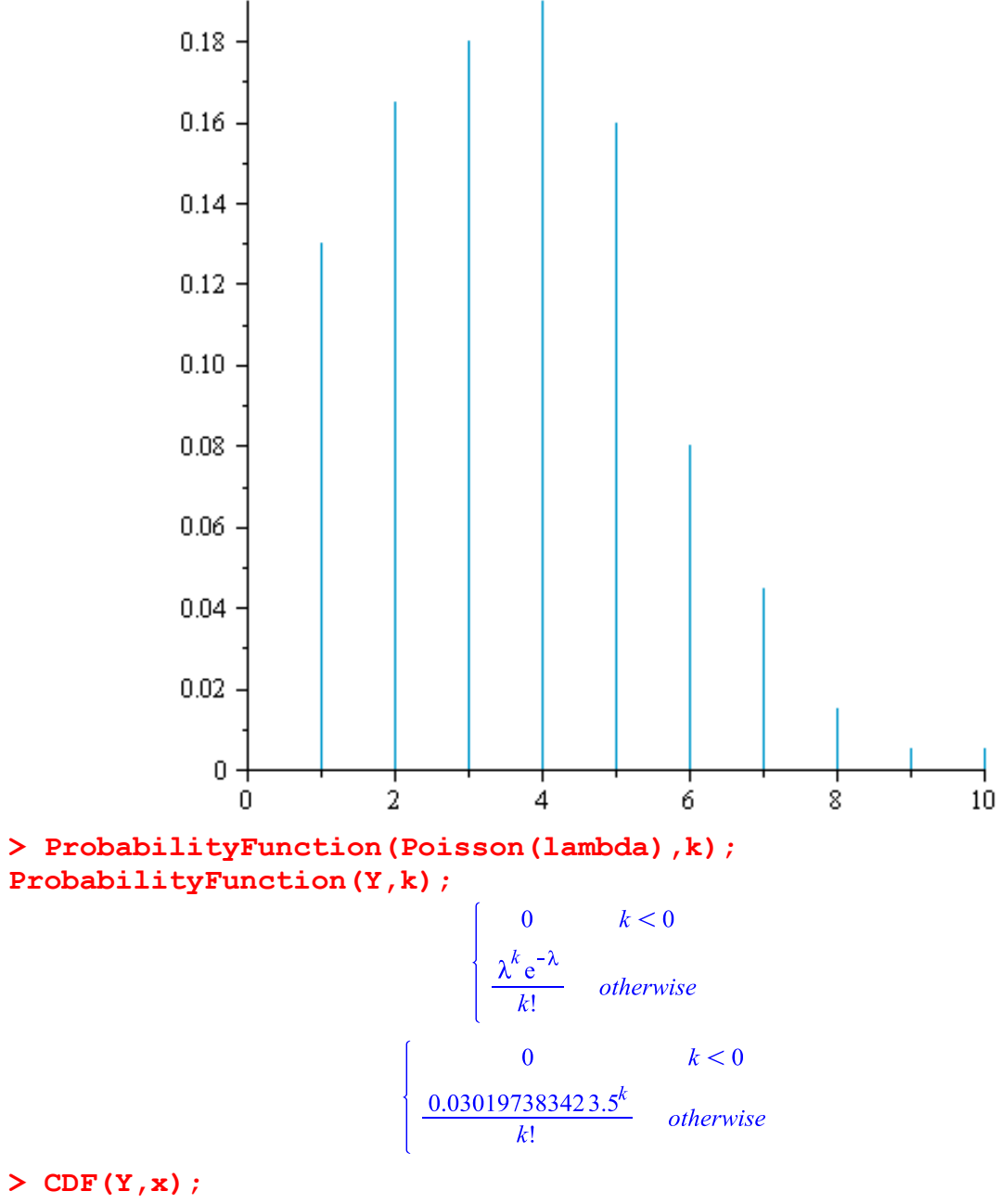

$$
\frac{1.000000000 \Gamma(\max(-1, \text{floor}(x)) + 1, 3.500000000)}{\Gamma(\max(-1, \text{floor}(x)) + 1)}
$$

**> plot(,x=-1..10,discont=true);**

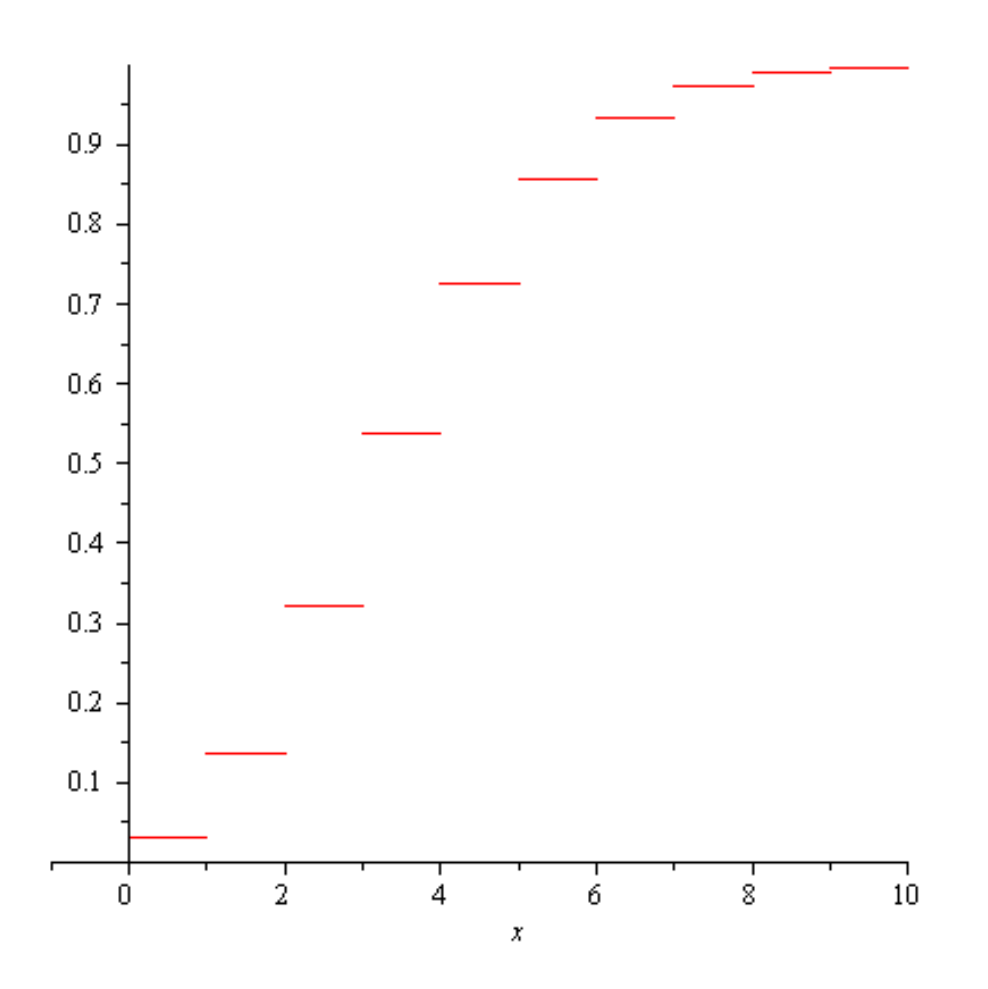

Generování náhodného výběru z normálního rozdělení se střední hodnotou -2 a směrodatnou odchylkou 1,69.

**> Z:=RandomVariable(Normal(-2,1.69));**

 $Z := R24$ 

> Data2:=Sample(Z,150);<br>  $Data2 := \begin{bmatrix} 1..150 \text{ Vector}_{row} \\ Data \text{ Type: float}_{8} \\ Storage: rectangular \\ Order: Fortran\_order \end{bmatrix}$ 

# **> Histogram(Data2);**

```
Histogram Type: default
Data Range: -6.190827411 .. 2.512343994
Bin Width: .2901057135
Number of Bins: 30
Frequency Scale: relative
```
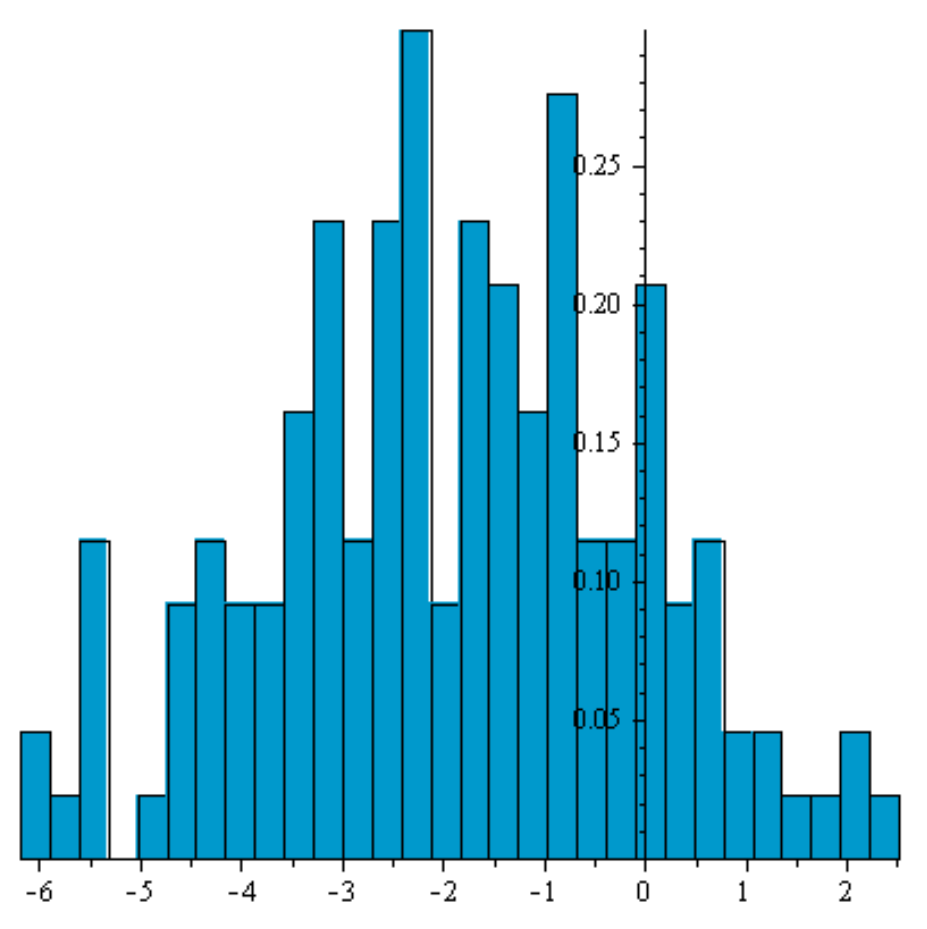

# **> Histogram(Data2,bincount=13);**

Histogram Type: default Data Range: -6.190827411 .. 2.512343994 Bin Width: .6694747235 Number of Bins: 13 Frequency Scale: relative

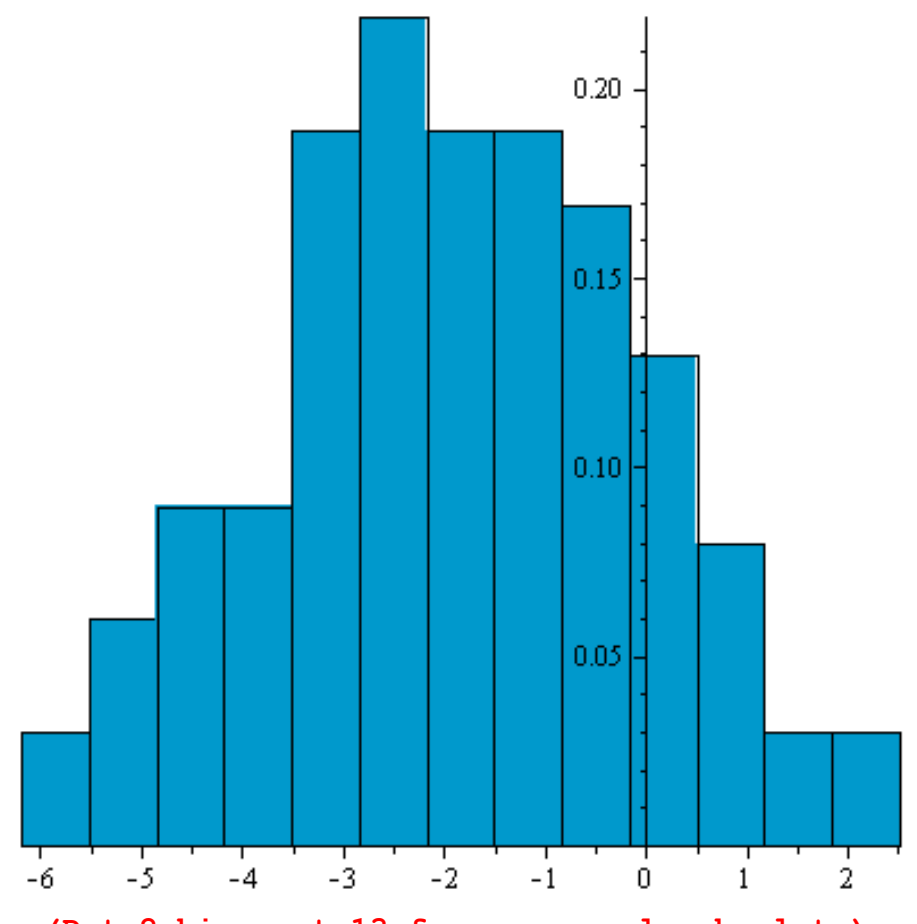

**> Histogram(Data2,bincount=13,frequencyscale=absolute);** Histogram Type: default Data Range: -6.190827411 .. 2.512343994 Bin Width: .6694747235 Number of Bins: 13

Frequency Scale: absolute

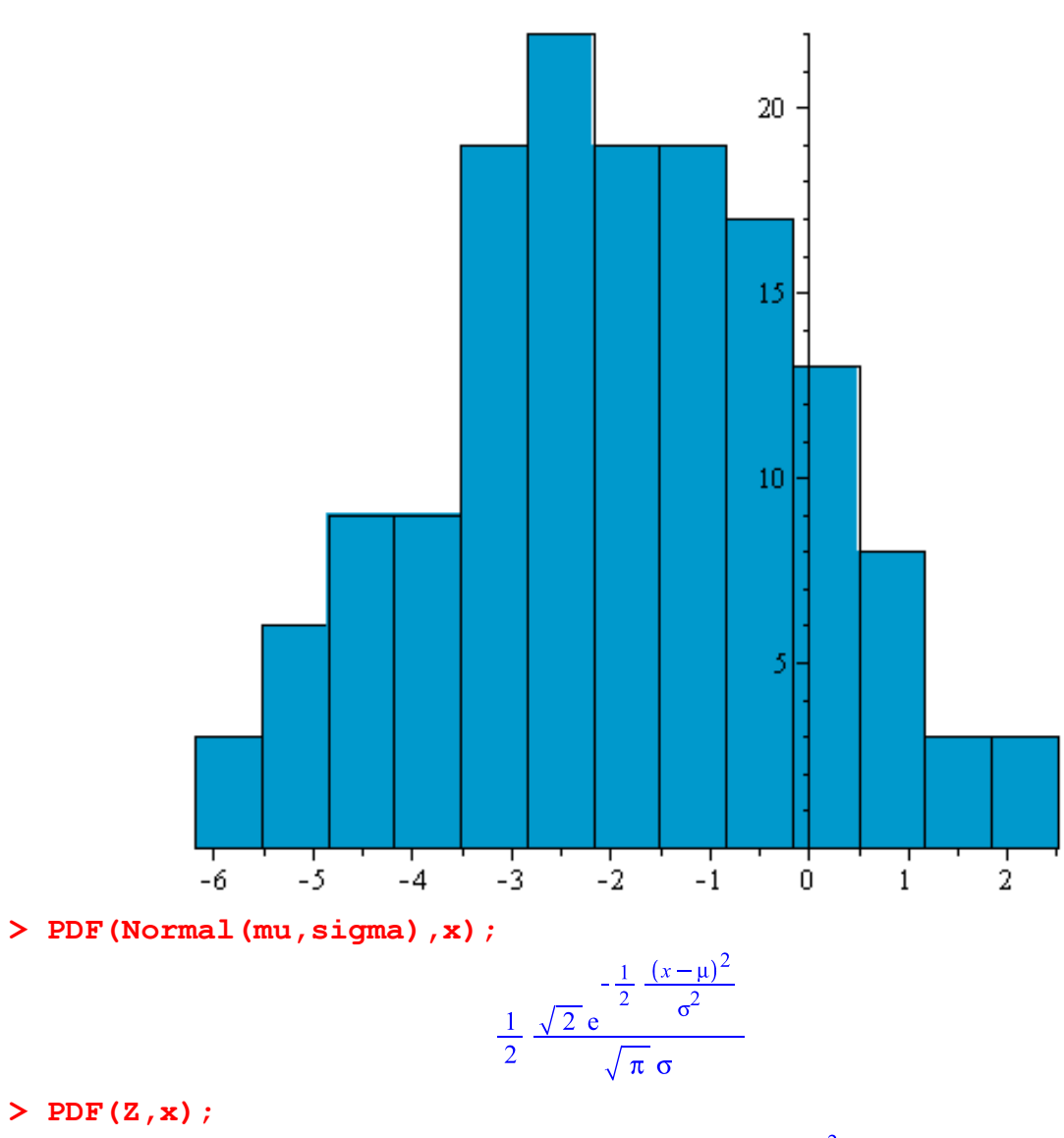

$$
\frac{0.2958579882\sqrt{2} \text{ e}^{-0.1750638983} (x+2)^2}{\sqrt{\pi}}
$$

**> plot(,x=-8..4);**

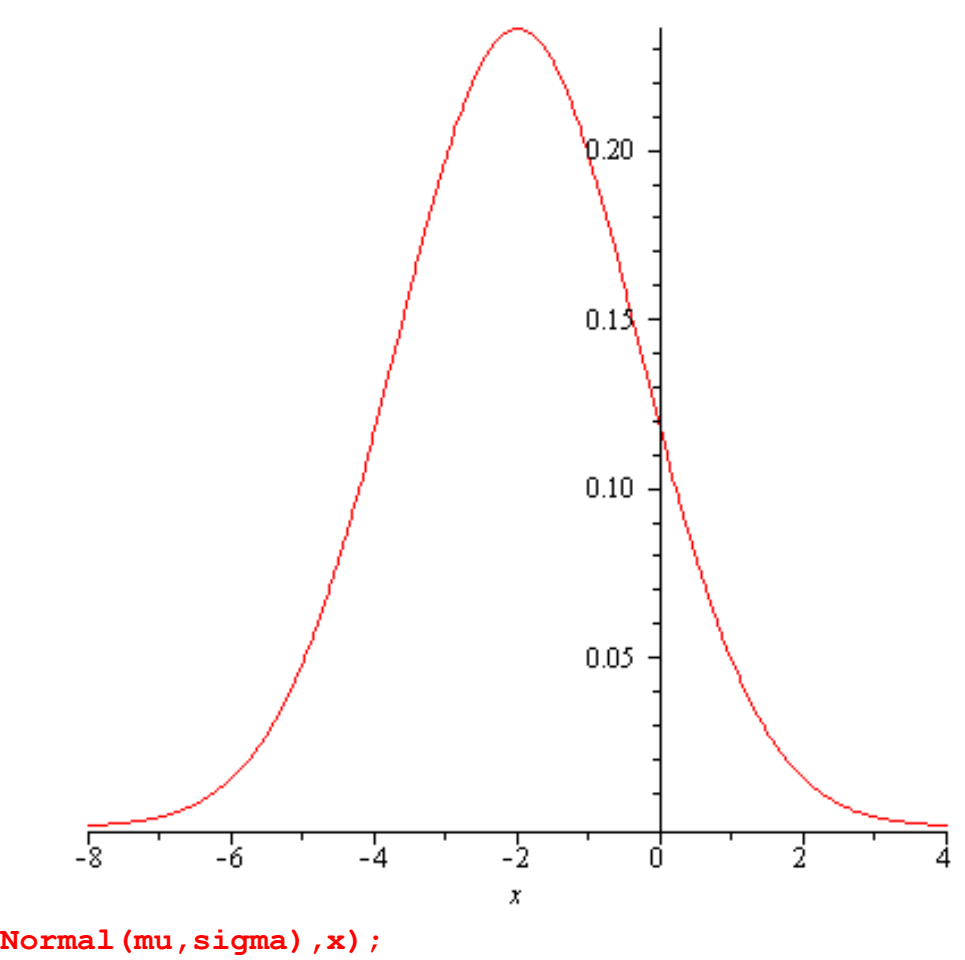

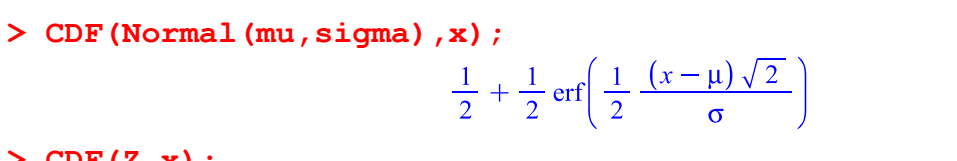

**> CDF(Z,x);**

$$
\frac{1}{2} + \frac{1}{2} \operatorname{erf}\left(0.2958579882 (x+2)\sqrt{2}\right)
$$

**> plot(,x=-8..4);**

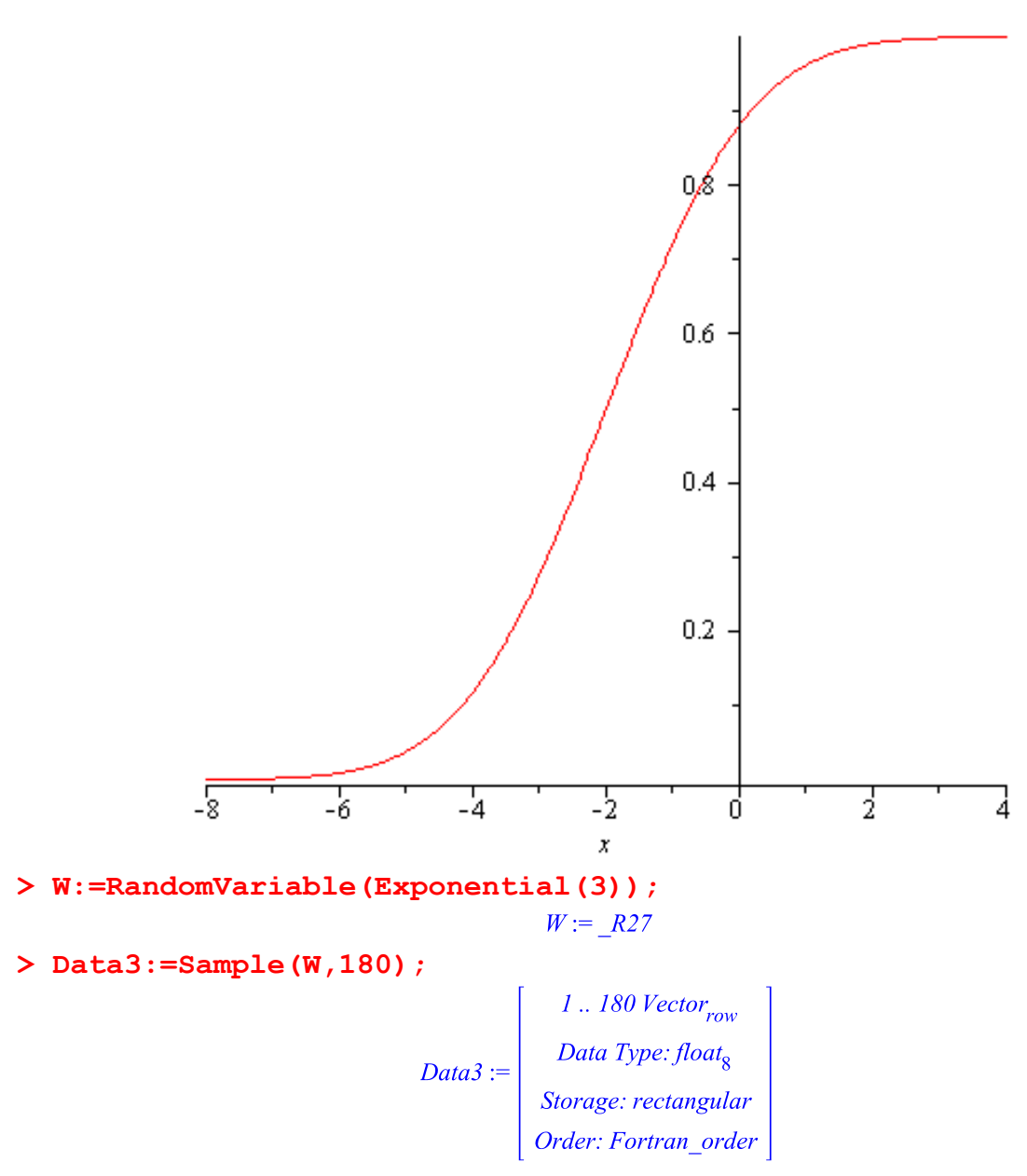

## **> Histogram(Data3,bincount=13);**

Histogram Type: default Data Range: .2563906058e-2 .. 16.74183353 Bin Width: 1.287636125 Number of Bins: 13 Frequency Scale: relative

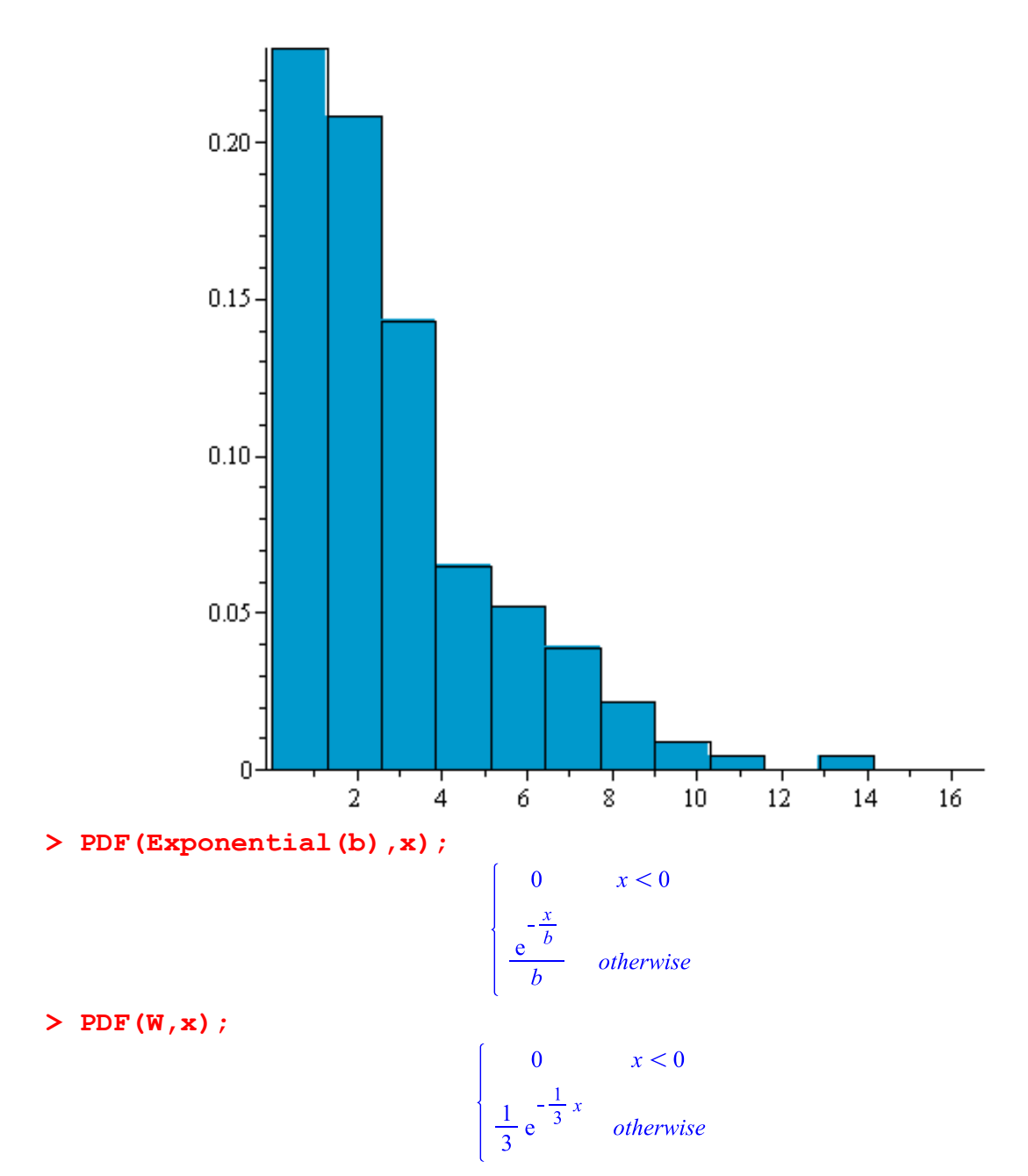

**> plot(,x=-1..25,discont=true);**

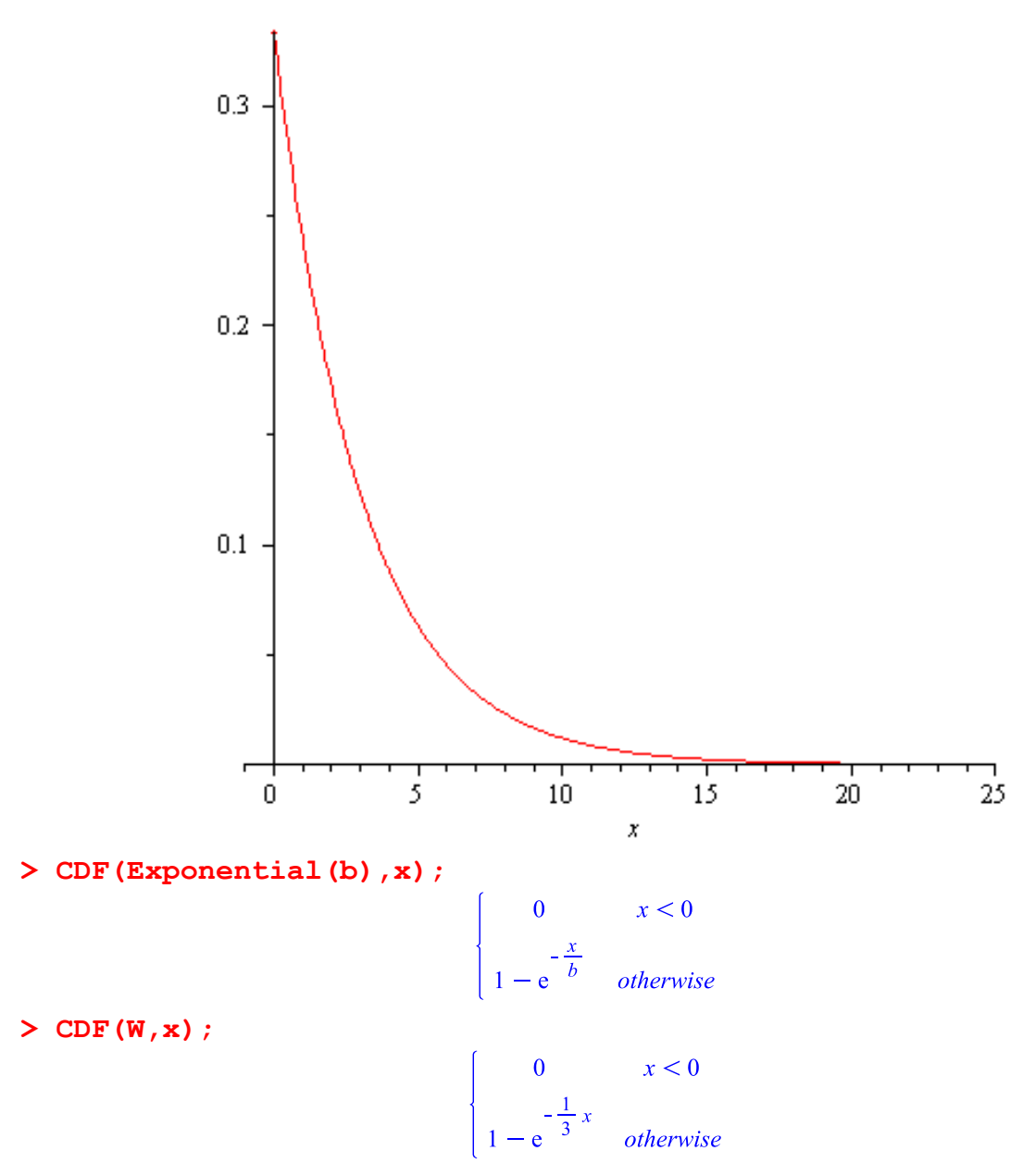

**> plot(,x=-1..20);**

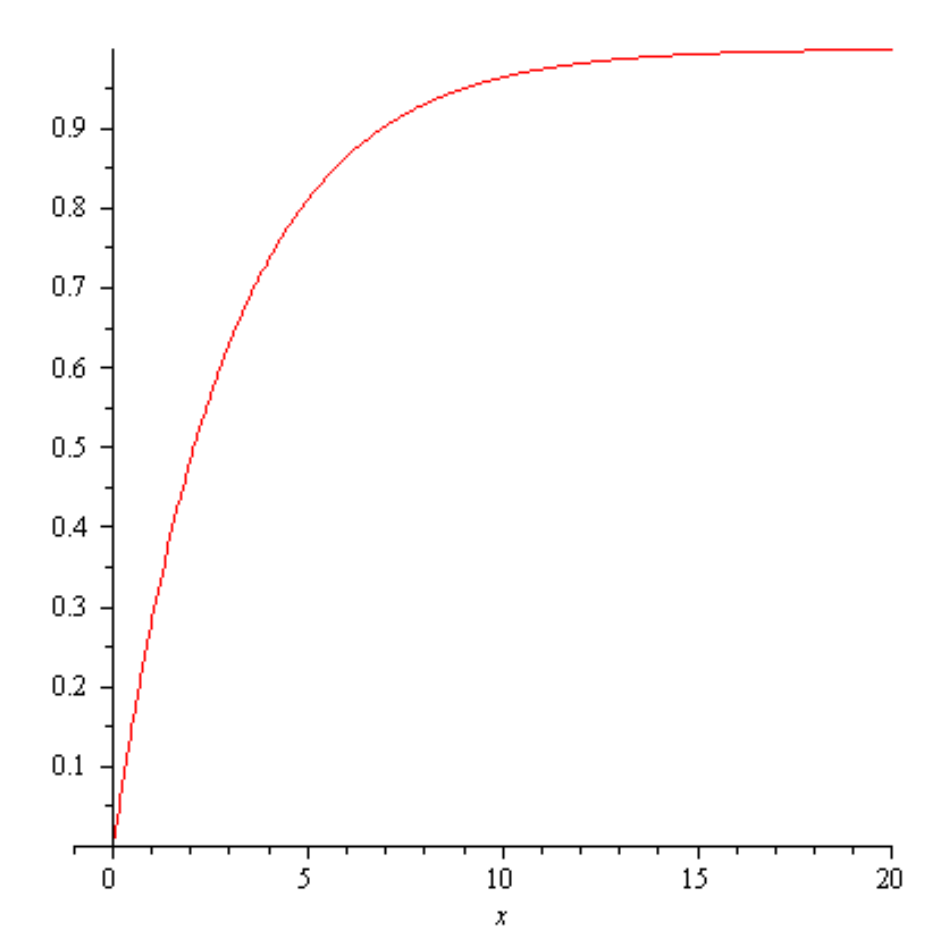

#### **> DataSummary(Data);**

 $[mean = 3.46000000000000$ , standarddeviation = 1.72574094758797,  $skewness = 0.0498945141362920, kurtosis = 1.65186481722501,$  $minimum = 1.$ ,  $maximum = 6.$ ,  $cumulative weight = 100.$ 

#### **> DataSummary(Data1);**

 $[mean = 3.57000000000000$ , standarddeviation = 1.91662915992725,  $skewness = 0.408906967263225, kurtosis = 2.91340218197218,$  $minimum = 0, maximum = 10, cumulative weight = 200.$ 

#### **> DataSummary(Data2);**

 $[mean = -1.90781581262862, standard deviation]$ 

- $= 1.82232217533812$ , skewness = -0.0646595684560273, kurtosis
- $= 2.58795005687518$ , minimum  $= -6.19082741067383$ , maximum

 $= 2.51234399377509$ , *cumulativeweight* = 150.

## **> DataSummary(Data3);**

 $[mean = 2.93298878995111, standard deviation = 2.68855033607880,$ skewness =  $1.76398150589446$ , kurtosis =  $7.39046442157756$ ,  $minimum = 0.00256390605835740$ , maximum  $= 16.7418335331015$ , *cumulativeweight* = 180.]

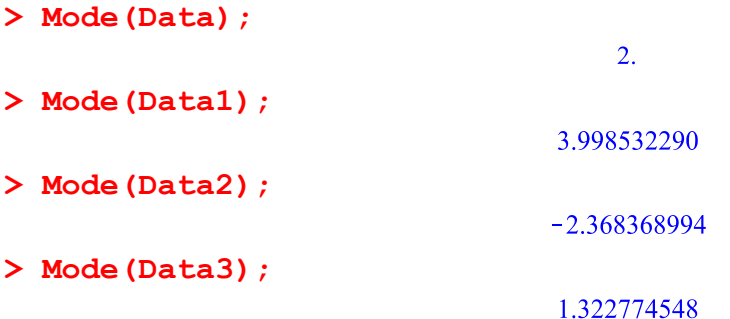

Interval spolehlivosti pro střední hodnotu a směrodatnou odchylku - 95%.

```
> X1:=RandomVariable(Normal(3,2.2));
                                       XI := R30> Data4:=Sample(X1,300);
                              Data4 := \begin{bmatrix} 1..300 \space Vector_{row} \\ Data \space Type: float_8 \\ Storage: rectangular \\ Order: Fortran\_order \end{bmatrix}> prum4:=Mean(Data4); sm_od:=StandardDeviation(Data4);
                                   prum4 := 2.952284368sm od := 2.30937510488223> d4:=evalf(prum4-sm_od/sqrt(300)*Quantile(StudentT(299),0.975));
                                  d4 := 2.68989669628626> h4:=evalf(prum4+sm_od/sqrt(300)*Quantile(StudentT(299),0.975));
                                  h4 := 3.21467203971374> dd4:=sqrt(299*sm_od^2/Quantile(ChiSquare(299),0.975));
                                  dd4 := 2.13818540770304> hh4:=sqrt(299*sm_od^2/Quantile(ChiSquare(299),0.025));
                                  hh4 := 2.51059289307529Odhad střední hodnoty při házení regulérní kostkou.
> prum:=Mean(Data);
```
 $prum := 3.460000000$ 

**> st\_od:=StandardDeviation(Data);**

st od :=  $1.72574094758797$ 

**> d:=evalf(prum-sm\_od/sqrt(100)\*Quantile(Normal(0,1),0.975));**

 $d := 3.00737079665752$ 

**> h:=evalf(prum+sm\_od/sqrt(100)\*Quantile(Normal(0,1),0.975));**  $h := 3.91262920334248$ 

Vlastní rozdělení.

**> piecewise(x<0,0,x<1,2/3,x<2,2/3\*(2-x),0);**

$$
\begin{cases}\n0 & x < 0 \\
\frac{2}{3} & x < 1 \\
\frac{4}{3} - \frac{2}{3}x & x < 2 \\
0 & \text{otherwise}\n\end{cases}
$$

# **> V:=Distribution(PDF=unapply(,x));**

 $V := \textbf{module}( )$ option Distribution, Continuous; export Conditions, PDF, Type;

end module

**> X2:=RandomVariable(V);**

$$
X2 := R37
$$

**> Mean(X2);**

$$
\frac{7}{9}
$$

**> StandardDeviation(X2);**

$$
\frac{1}{18}\sqrt{74}
$$

**> PDF(X2,x); plot(PDF(X2,x),x=-1..3,discont=true);**

$$
\begin{vmatrix}\n0 & x < 0 \\
\frac{2}{3} & x < 1 \\
\frac{4}{3} - \frac{2}{3}x & x < 2 \\
0 & otherwise\n\end{vmatrix}
$$

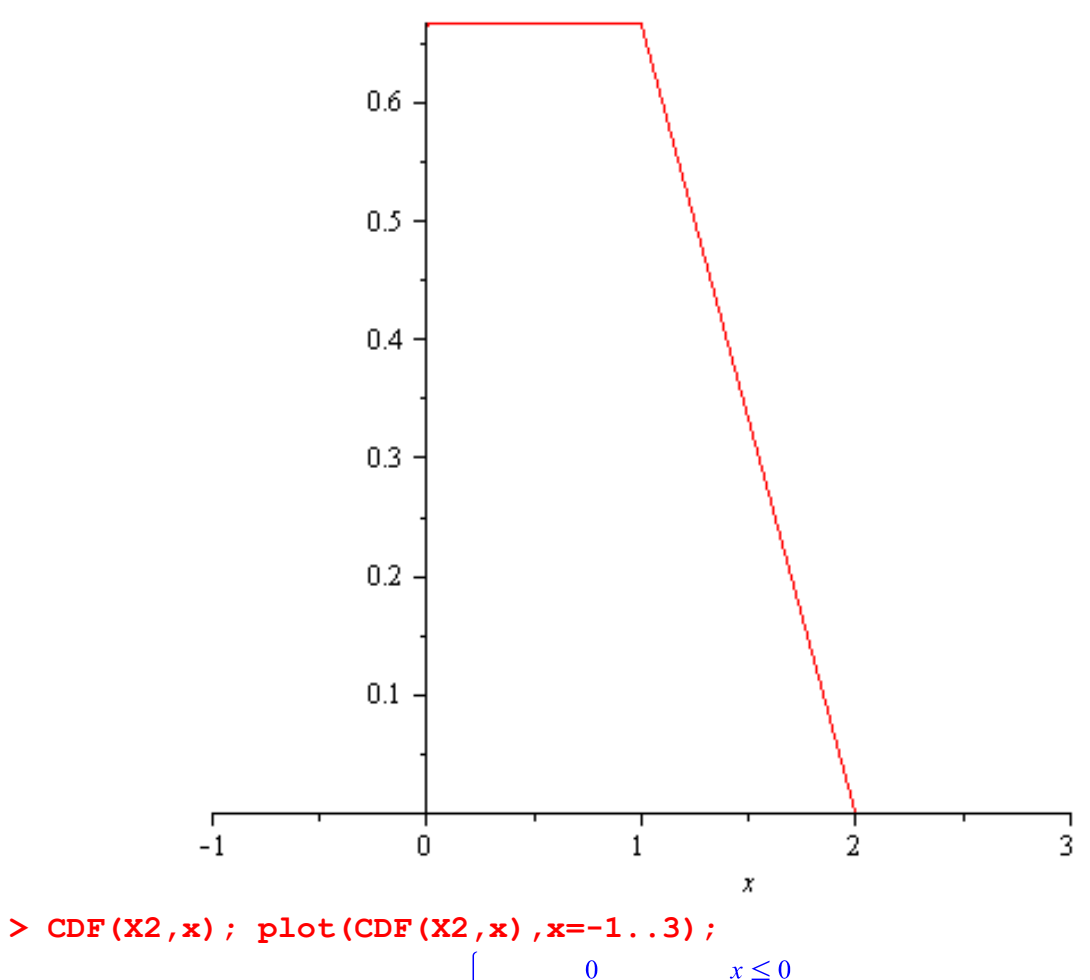

$$
\begin{array}{ccc}\n & 0 & x \leq 0 \\
\frac{2}{3}x & x \leq 1 \\
\frac{4}{3}x - \frac{1}{3}x^2 - \frac{1}{3} & x \leq 2 \\
1 & 2 < x\n\end{array}
$$

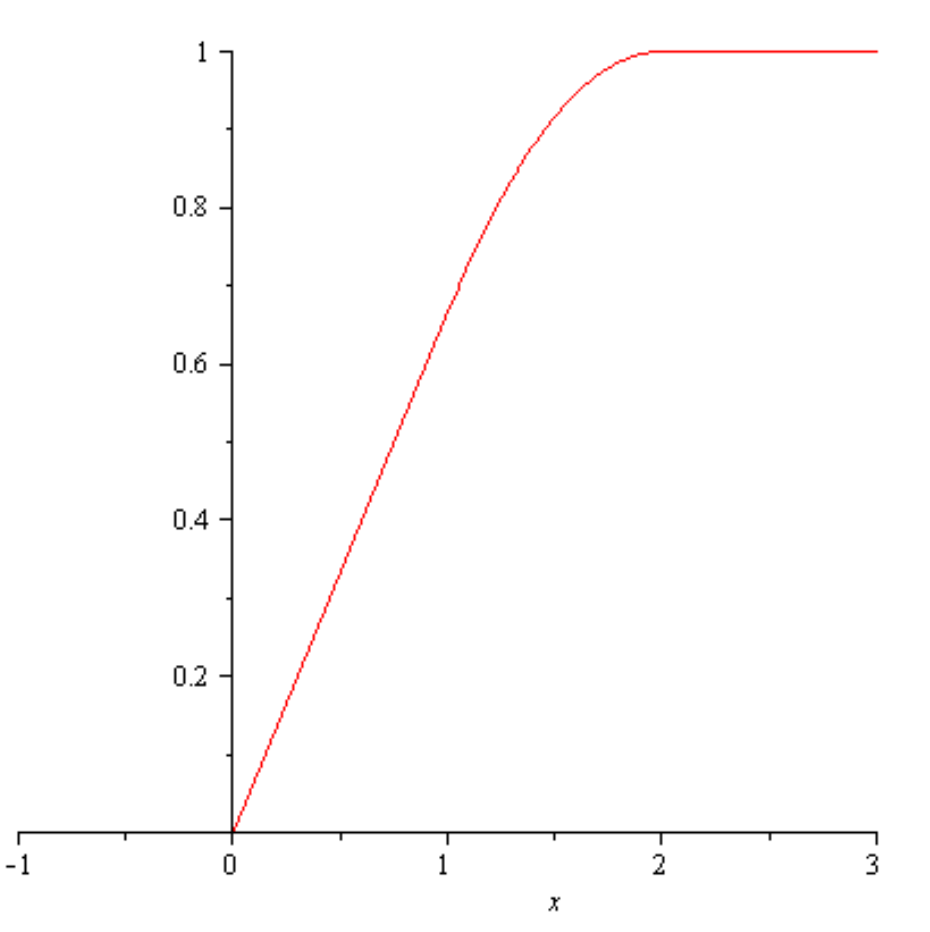

## **> Data5:=Sample(X2,50);**

Error, (in Statistics:-Sample) could not evaluate derivative of PDF to floating point at 1.

### **> Sample(X+1,20);**

Error, (in Statistics:-Sample) unable to use the adaptive rejection method for discrete random variates

**> Mean(X2+1);**

 $\frac{16}{9}$ 

#### **>**

**Sample(RandomVariable(Exponential(3))+RandomVariable(Poisson(1)), 20);**

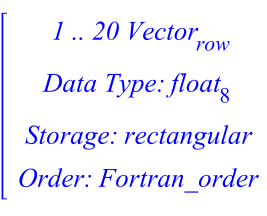

**>** 

**Sample(round(RandomVariable(Exponential(3)))+RandomVariable(Poiss on(1)),20);**

 $1... 20$  Vector<sub>row</sub> Data Type:  $float_{8}$ Storage: rectangular Order: Fortran\_order

# > Sample  $(Y^2+1, 20)$ ;

 $1... 20$  Vector<sub>row</sub> Data Type:  $float<sub>8</sub>$ Storage: rectangular Order: Fortran\_order

 $\rightarrow$